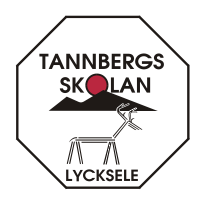

För att möjliggöra åtkomst till Tannbergsskolans frånvarosystem, behöver vi nedanstående uppgifter:

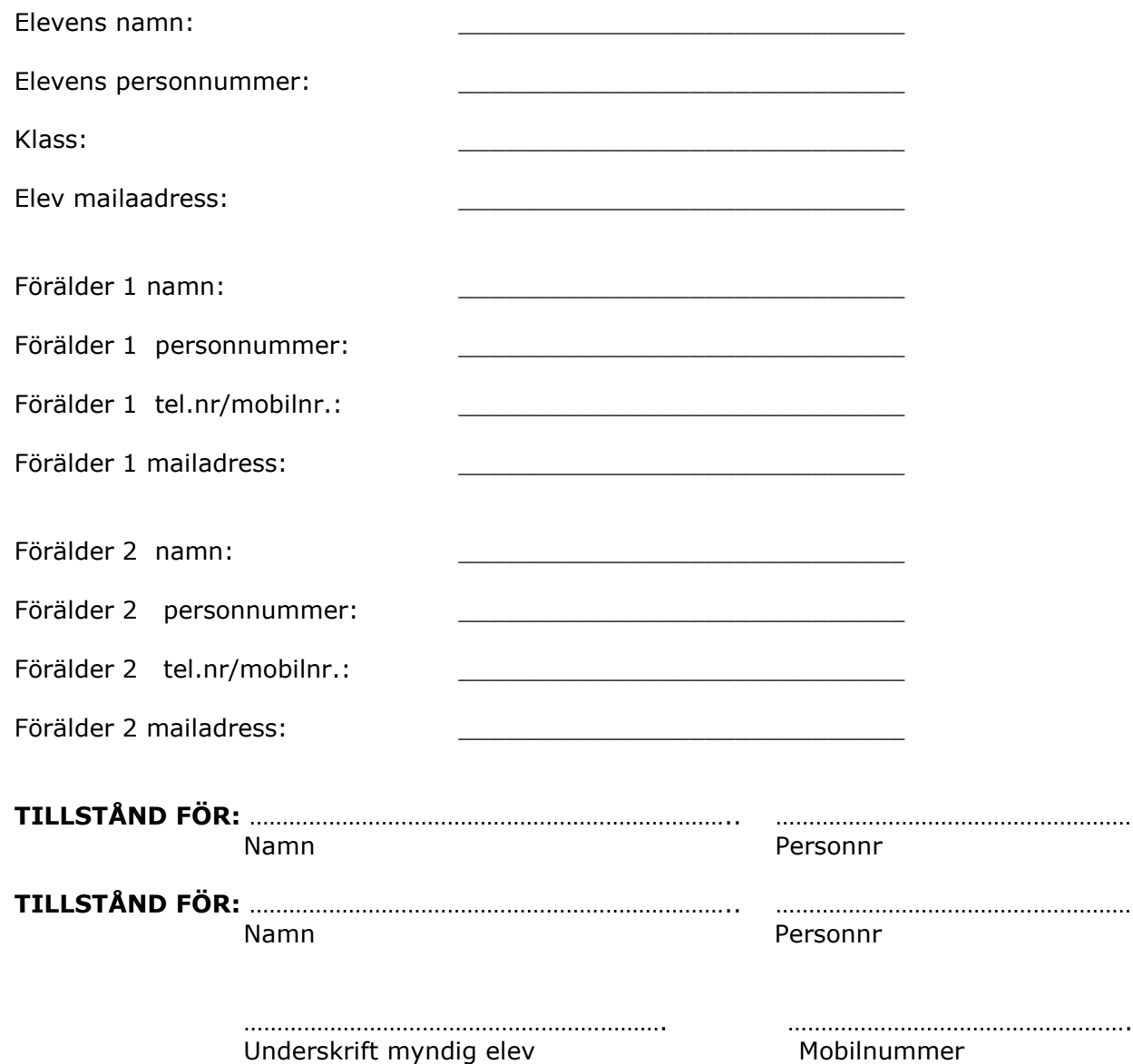

-------------------------------------------------------------------------------------------------------

I frånvarosystemet kan du logga in för att se och rätta dina uppgifter rörande adress, telefon mm. Anmäla frånvaro och se ditt/dina barns frånvaro och schema.

Du kan som förälder anmäla när ditt barn är borta från skolan. Anmälan kan göras antingen via webbtjänsten eller via telefon till skolan.

SMS vid ogiltig frånvaro: Om ditt barn är ogiltigt frånvarande från skolan får du som vårdnadshavare ett sms med information om detta.

## **Inloggning till Skola24 på adressen: [http://lycksele.skola24.se](http://lycksele.skola24.se/)**

Du får ett mail med användaruppgifterna.